**AmbientHackystat Crack** 

# [Download](http://evacdir.com/QW1iaWVudEhhY2t5c3RhdAQW1/bistro/?dimatteo=ZG93bmxvYWR8a1Q3TWpSbWVueDhNVFkxTkRVMU9UY3dNbng4TWpVNU1IeDhLRTBwSUZkdmNtUndjbVZ6Y3lCYldFMU1VbEJESUZZeUlGQkVSbDA&blasting=dylon.duckweed.reassess)

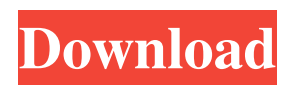

## **AmbientHackystat Crack Free Download [2022-Latest]**

o Demonstrate an efficient way to handle the flow of data within a development team o Simply and unobtrusively notify a development team of the status of their project o Allows a development team to visualize the current status of a project in real time o Make use of the latest devices like Raspberry Pi and BeagleBone Black, and be able to send data from one device to another o Demonstrate how to handle failures, take advantage of alerts, and drive development using a variety of languages, such as Node.js, Python, and PHP o Demonstrate how to handle data using JSON over HTTP or using RSS o Demonstrate alert devices and deploy them to the cloud o Demonstrate using the AmbientNet protocol o Demonstrate using the two Ambient components: AmbientCore and AmbientJson o Demonstrate using the AmbientPulse o Demonstrate using the AmbientScript o Demonstrate using the AmbientScript tests It's already hard to find out what the status of your project is. Most of the time developers don't even know if the system they're working with is still in development or production, or if the build they're about to push to production is still good or not. The AmbientHackystat project makes use of ambient sensors and devices to notify developers about the status of the project at all times. And that's all it does. There are no bells and whistles or useless visualisation. The AmbientHackystat team has found a way to use ambient devices to notify developers of the current status of a project. This means there are no alerts or popups, which can distract a developer while he's on a roll. Also, there's no need to ask other members of the team to do the monitoring, either. The project runs on its own and you'll only be informed when it happens. The AmbientHackystat project has been designed to be as unobtrusive as possible. You don't have to set up any hardware, use the AmbientHacks, or install any software. You simply buy a subscription and the AmbientHackystat team will notify you of the status of your project at all times. Let's face it, we are humans and we like to do other things during our day. What AmbientHackystat does is simply monitor the system and inform you when something happens. The AmbientHackystat team is developing a simple set of devices that communicate with each other and

### **AmbientHackystat Crack Free [Latest-2022]**

Lets the developer know how long the build has been running. This is useful for determining if there is a build queue build or something else is wrong \*/ [ { "Name": "Build Started", "Color": "#3b7ba2", "StartCount": 0, "EndCount": 0, "Duration": 0 }, { "Name": "Test Started", "Color": "#285858", "StartCount": 0, "EndCount": 0, "Duration": 0 }, { "Name": "Build Error", "Color": "#e02222", "StartCount": 0, "EndCount": 0, "Duration": 0 }, { "Name": "Test Error", "Color": "#ff0000", "StartCount": 0, "EndCount": 0, "Duration": 0 }, { "Name": "Test Passed", "Color": "#00ffff", "StartCount": 0, "EndCount": 0, "Duration": 0 }, { "Name": "Run Code Coverage", "Color": "#ffcc00", "StartCount": 0, "EndCount": 0, 1d6a3396d6

### **AmbientHackystat Free Download**

The AmbientHackystat project is an ambient device that turns colors or moves when an app is failing or failing unit tests. It's meant to help developers get their heads straight without getting in the way of their flow. AmbientHackystat is inspired by the iOS app called DroidRanger. I've been tinkering with it a bit and I think it would make a great addition to any development environment. [email protected] github.com/killercup/AmbientHackyStat How to build a third party API into an Android app In this Android app, an Android app calls a third party API to obtain some data and display it in a TableLayout. The source code is available to read and to review. Telegram is a chat app. In telegram there are a lot of things that will be useful to an android developer. Thanks to Google, we can have a full sample. There are some things we can learn about the usage of the full library as well as the usage of third party libraries in Android. The full source code is available for download. I have not modified any of the code and it's 100% working. I want to show you how to use the API. In particular, I show you how to use the pull API to get some data. I talk about the http code that uses in the pull request. Finally, I show you how to use the API to get some data that I get from a Github project: This is a project that will return some data from some Github API. I hope that you will find it useful and that you will have fun. Best regards [email protected] github.com/killercup/Twitter A nice and neat sliding effect for android apps In this tutorial, you will learn how to do a nice sliding effect on android apps. [email protected] github.com/killercup/Sliding Swipe TableView Content for Android In this tutorial you will learn how to use the SwipeAction to make your content go into the different pages of a table. The tutorial is based on the App Builder project. [email protected] github.com/killercup/SwipeTableView Custom TableView in Android In this tutorial you will learn how to use the SwipeAction to make your content go into the different pages of a table. The tutorial is based on the App Builder project. [email protected]

#### **What's New In AmbientHackystat?**

AmbientHackystat has a bunch of alerts that remind a developer of current status of a project. It is meant to be a system of alerts, alerts which are useful but not annoying or disruptive. If you are new to AmbientHackystat, read the Introduction and try the Tutorial and Demo. To have some cool things to try you might want to take a look at the docs. To follow the project progress, the Wiki has information about the development. Technical stack: The project is built using Python, Django, Celery, PostgreSQL, ElasticSearch, MailGun, and R. Table of Contents: Quick Start Guide Installation Instructions Installation Configuration Run Setup.py Run the built-in Ansible tasks Run the Script tasks Add more tasks in the tasks/main.py file Add more tasks in the tasks/tasks.py file Add more tasks to the tasks/admin.py file The current statuses Full example of the usage Background In a typical project, there are usually a lot of things that happen. It is not always possible for all of these things to happen at the same time. You might spend time focusing on something else while a build or tests fail. These things could be unit tests, integration tests, static code analysis, UI testing, or any other number of things. Some of these are done continuously while others are periodic. Regardless of which ones you do and how often you do them, a developer's time and attention is limited. Depending on how they organize their workflow, a developer might be aware of the status of a project on a periodic basis. For example, a developer might get a notification on her phone if a build has failed. If she has no other notifications, she might log into her web browser to see what's going on. Or she might let the notification (or some other means) pass and just let it go. She might check every time she gets a notification to see what's going on. It's up to her and depends on how the workflow of a developer works for a specific project. Because of this, a developer's attention is a scarce resource. When a developer is working on a project, she is being alert to things like coding errors, unit tests, UI tests, and even infrastructure. She might be able to ignore all of these, but it's not an efficient use of her time. Devops approaches like containerized micro-services are generally promoted to be more efficient and effective. For example, instead of firing up a bunch of VMs for a new service and having it sit there waiting for the new service to be initialized and to be ready for use, we have small and self-contained services running on tiny containers. This provides a lot of benefit. It

## **System Requirements:**

AMD or Intel Processor with 4GB RAM or more Graphics Card with 2GB VRAM or more Hard Disk with 50GB free space (PC Specifications) System Requirements: Windows OS with 256MB RAM Graphics Card with 2GB RAM or more Hard Disk with 50GB free space (Mobile Specifications) Hard Disk with 50GB free space (Tables and Charts)

<https://coolinggears.com/image-loader-2-4-5-2-crack-product-key-full-free-download/> <http://www.turksjournal.com/?p=3220> [https://www.fooos.fun/social/upload/files/2022/06/p6jSrq3nLxkq3rPuJD89\\_07\\_5bd5e41a1e17](https://www.fooos.fun/social/upload/files/2022/06/p6jSrq3nLxkq3rPuJD89_07_5bd5e41a1e171c9e09d041aa1f4037ad_file.pdf) [1c9e09d041aa1f4037ad\\_file.pdf](https://www.fooos.fun/social/upload/files/2022/06/p6jSrq3nLxkq3rPuJD89_07_5bd5e41a1e171c9e09d041aa1f4037ad_file.pdf) <http://ticketguatemala.com/find-midi-chords-crack/> <https://connectingner.com/2022/06/07/selectview-crack-license-key-full-latest-2/> <http://jasaborsumurjakarta.com/wp-content/uploads/2022/06/XTOOLS.pdf> [https://manevychi.com/wp-content/uploads/2022/06/meta\\_keywords\\_finder.pdf](https://manevychi.com/wp-content/uploads/2022/06/meta_keywords_finder.pdf) <http://peoplecc.co/en/2022/06/07/interactive-variogram-crack-download/> [https://wakelet.com/wake/wGTAl5CefxtZG4p-CNa\\_G](https://wakelet.com/wake/wGTAl5CefxtZG4p-CNa_G) [https://www.emporiodellespezie.it/wp](https://www.emporiodellespezie.it/wp-content/uploads/2022/06/FilePackager_Standard_Edition.pdf)[content/uploads/2022/06/FilePackager\\_Standard\\_Edition.pdf](https://www.emporiodellespezie.it/wp-content/uploads/2022/06/FilePackager_Standard_Edition.pdf) [https://www.realteqs.com/teqsplus/upload/files/2022/06/B4qoVIB69AG7wqkVeAWv\\_07\\_c8e5](https://www.realteqs.com/teqsplus/upload/files/2022/06/B4qoVIB69AG7wqkVeAWv_07_c8e5095f4683f18477ff0cf32a10e7f0_file.pdf) [095f4683f18477ff0cf32a10e7f0\\_file.pdf](https://www.realteqs.com/teqsplus/upload/files/2022/06/B4qoVIB69AG7wqkVeAWv_07_c8e5095f4683f18477ff0cf32a10e7f0_file.pdf) [https://www.aniwin.com/wp-content/uploads/ByteRun\\_Builder\\_for\\_PHP.pdf](https://www.aniwin.com/wp-content/uploads/ByteRun_Builder_for_PHP.pdf) <https://tueventoenvivo.com/wp-content/uploads/2022/06/rakpast.pdf> [https://mimaachat.com/upload/files/2022/06/RRBgFiL5UldQck2gSo6c\\_07\\_5bd5e41a1e171c9e](https://mimaachat.com/upload/files/2022/06/RRBgFiL5UldQck2gSo6c_07_5bd5e41a1e171c9e09d041aa1f4037ad_file.pdf) [09d041aa1f4037ad\\_file.pdf](https://mimaachat.com/upload/files/2022/06/RRBgFiL5UldQck2gSo6c_07_5bd5e41a1e171c9e09d041aa1f4037ad_file.pdf) [https://firstamendment.tv/upload/files/2022/06/2eSYzdl38TNg6VBWElFE\\_07\\_5bd5e41a1e171](https://firstamendment.tv/upload/files/2022/06/2eSYzdl38TNg6VBWElFE_07_5bd5e41a1e171c9e09d041aa1f4037ad_file.pdf) [c9e09d041aa1f4037ad\\_file.pdf](https://firstamendment.tv/upload/files/2022/06/2eSYzdl38TNg6VBWElFE_07_5bd5e41a1e171c9e09d041aa1f4037ad_file.pdf) <http://maxcomedy.biz/wp-content/uploads/2022/06/QueryDACL.pdf> <http://buymecoffee.co/?p=3636> <https://pteridoportal.org/portal/checklists/checklist.php?clid=8014> <https://bnbeasy.it/?p=3157> <https://ohaacokucuz.com/wp-content/uploads/2022/06/fideegb.pdf>